# DSA 8070 R Session 10: Canonical Correlation Analysis

## Whitney

## **Contents**

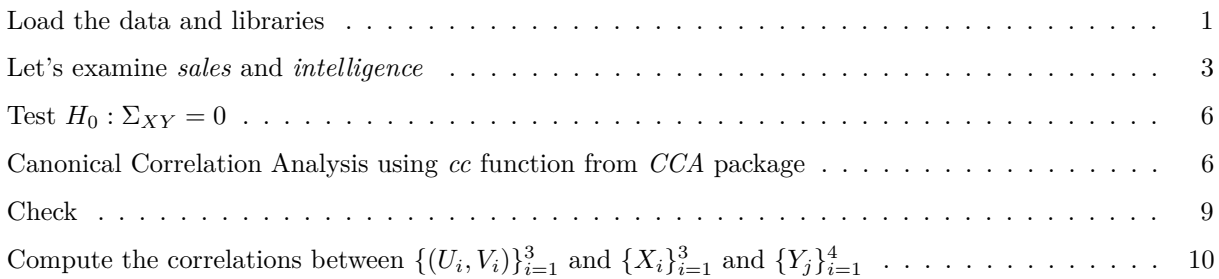

### <span id="page-0-0"></span>**Load the data and libraries**

```
library(ggplot2)
library(GGally)
library(ellipse)
library(RColorBrewer)
library(CCA)
library(CCP)
dat1 <- read.table("sales.txt")
colnames(dat1) <- c("Growth", "Profit", "New",
                    "Creativity", "Mechanical", "Abstract", "Math")
summary(dat1)
```
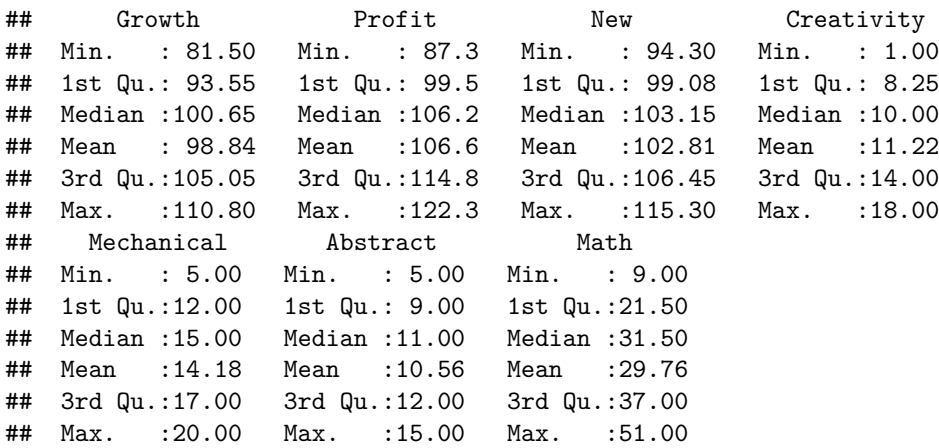

#### **ggpairs**(dat1)

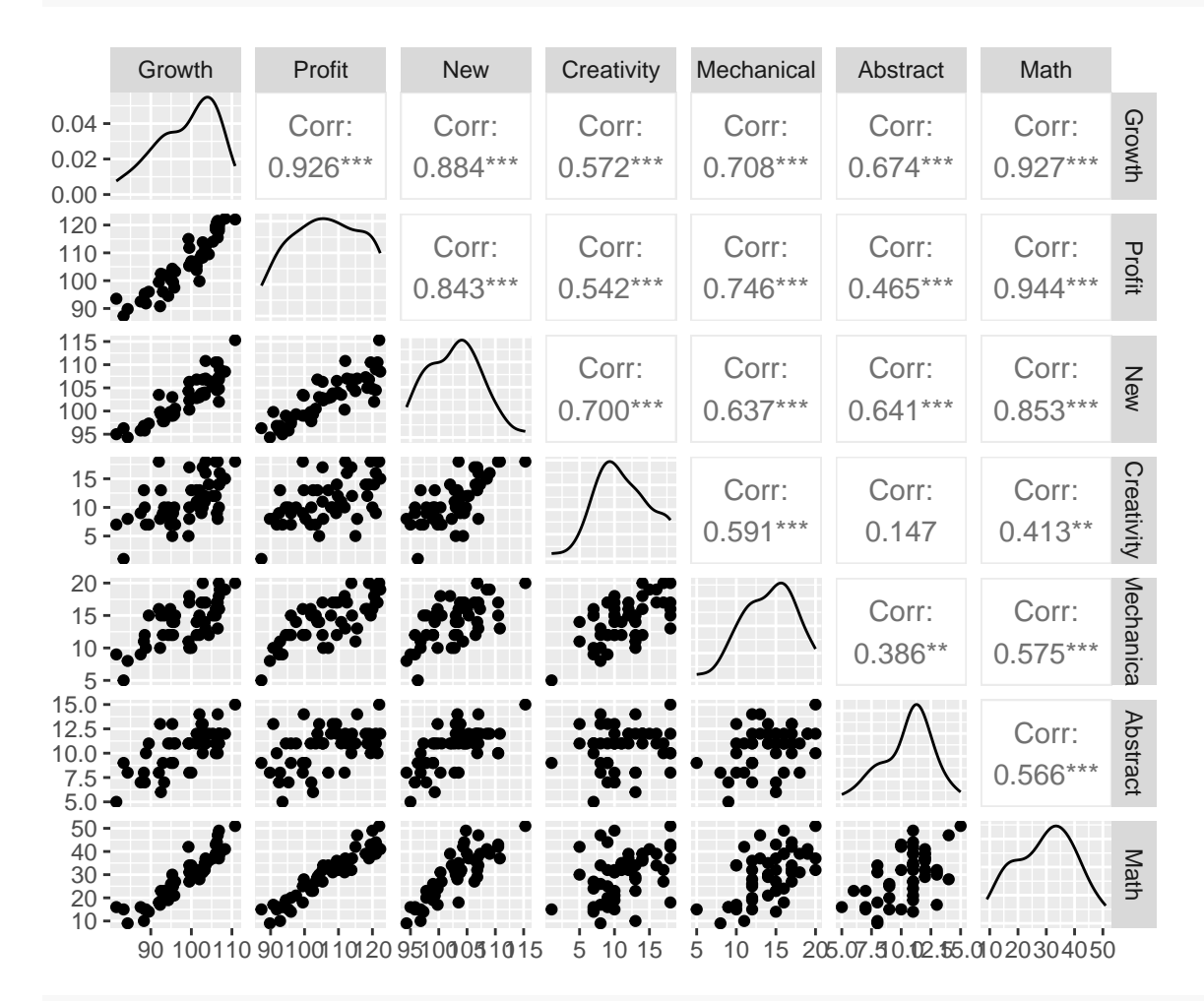

my\_colors <- **brewer.pal**(5, "Spectral") **plotcorr**(**cor**(dat1), col = my\_colors)

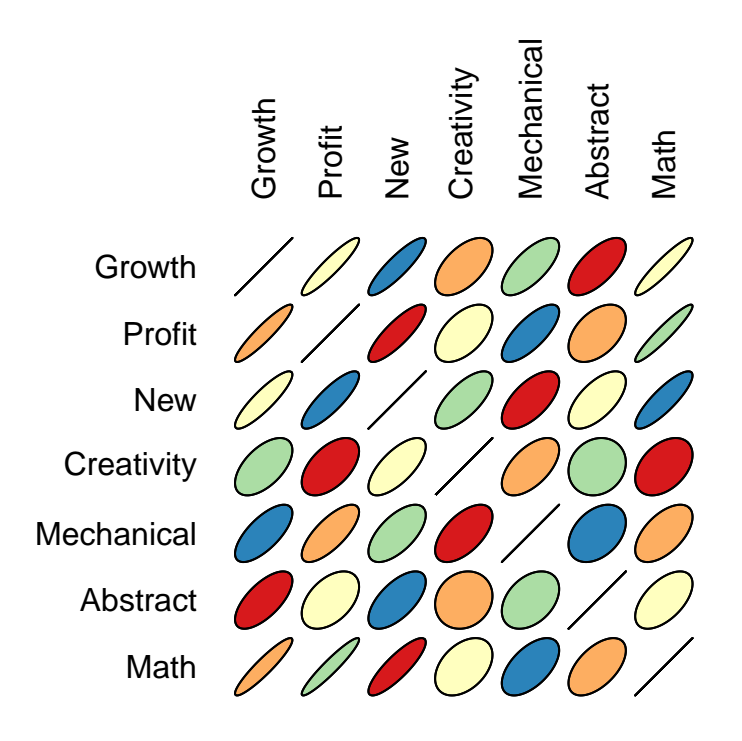

<span id="page-2-0"></span>**Let's examine** *sales* **and** *intelligence*

sales <- dat1[, 1**:**3] intelligence <- dat1[, 4**:**7] **ggpairs**(sales)

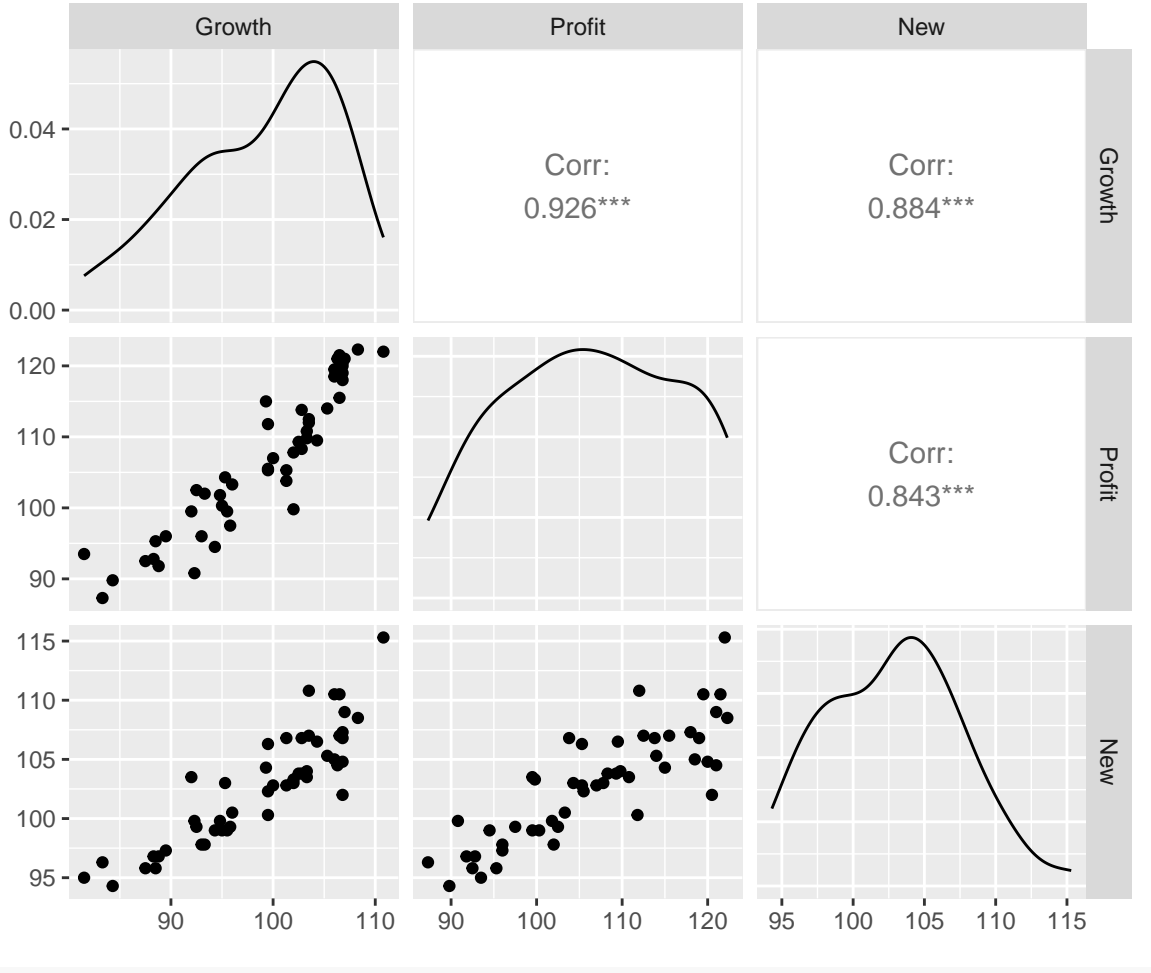

**ggpairs**(intelligence)

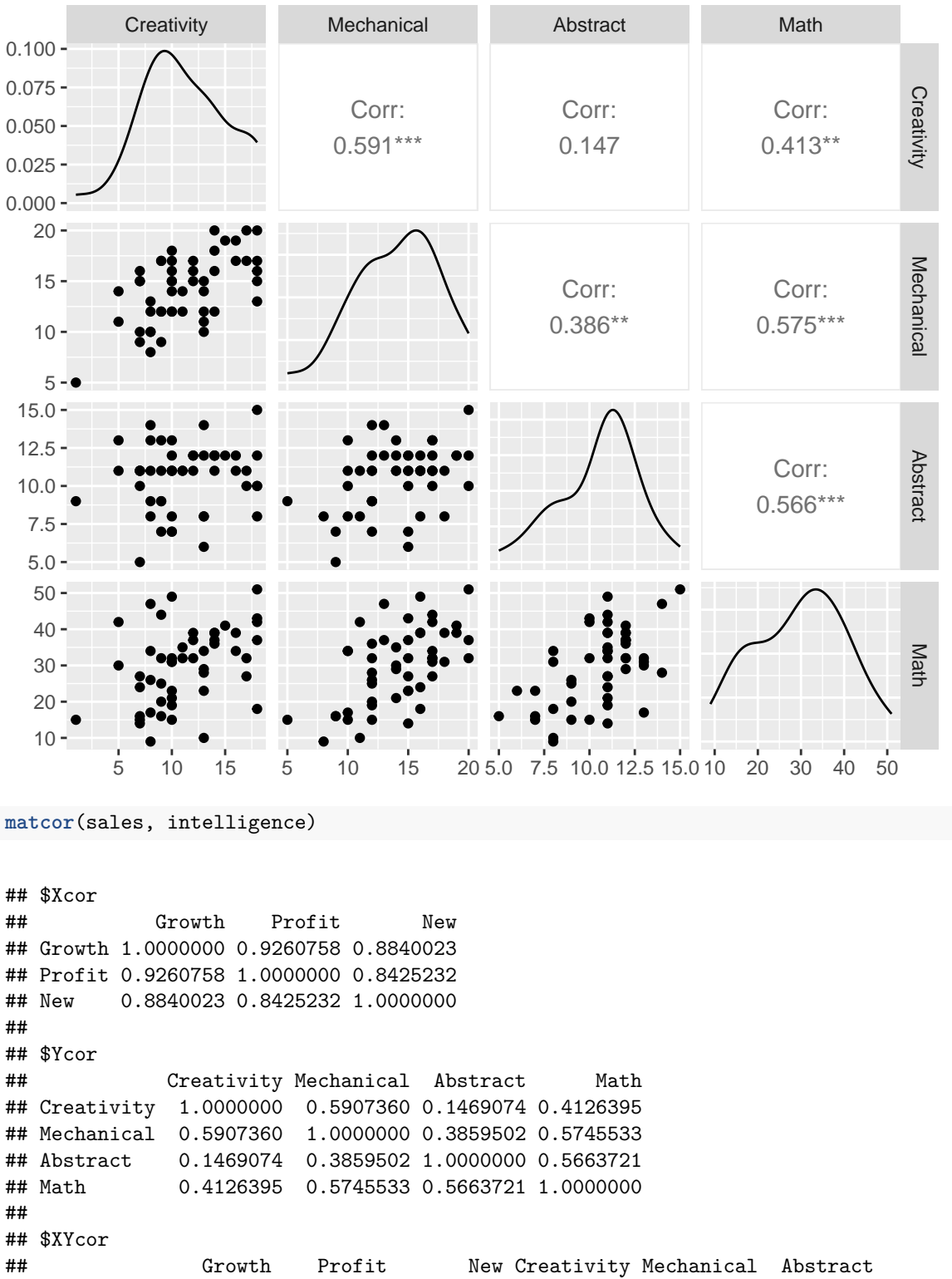

## Growth 1.0000000 0.9260758 0.8840023 0.5720363 0.7080738 0.6744073 ## Profit 0.9260758 1.0000000 0.8425232 0.5415080 0.7459097 0.4653880 ## New 0.8840023 0.8425232 1.0000000 0.7003630 0.6374712 0.6410886 ## Creativity 0.5720363 0.5415080 0.7003630 1.0000000 0.5907360 0.1469074 ## Mechanical 0.7080738 0.7459097 0.6374712 0.5907360 1.0000000 0.3859502 ## Abstract 0.6744073 0.4653880 0.6410886 0.1469074 0.3859502 1.0000000 ## Math 0.9273116 0.9442960 0.8525682 0.4126395 0.5745533 0.5663721 ## Math ## Growth 0.9273116 ## Profit 0.9442960 ## New 0.8525682 ## Creativity 0.4126395 ## Mechanical 0.5745533 ## Abstract 0.5663721 ## Math 1.0000000

<span id="page-5-0"></span>**Test**  $H_0: \Sigma_{XY} = 0$ 

```
rho <- cc(sales, intelligence)$cor
n <- dim(sales)[1]
p <- length(sales); q <- length(intelligence)
## Calculate p-values using the F-approximations
p.asym(rho, n, p, q, tstat = "Wilks")
```

```
## Wilks' Lambda, using F-approximation (Rao's F):
## stat approx df1 df2 p.value
## 1 to 3: 0.002148472 87.391525 12 114.0588 0.000000e+00
## 2 to 3: 0.195241267 18.526265 6 88.0000 8.248957e-14
## 3 to 3: 0.852846693 3.882233 2 45.0000 2.783536e-02
```
<span id="page-5-1"></span>**Canonical Correlation Analysis using** *cc* **function from** *CCA* **package**

```
cc1 <- cc(sales, intelligence)
names(cc1)
## [1] "cor" "names" "xcoef" "ycoef" "scores"
cc1$cor
## [1] 0.9944827 0.8781065 0.3836057
cc1$xcoef
\sharp # [, 1 [, 2 [, 3 ]## Growth -0.06237788 -0.1740703 0.3771529
## Profit -0.02092564 0.2421641 -0.1035150
## New -0.07825817 -0.2382940 -0.3834151
cc1$ycoef
^{\# \#} [,1] [,2] [,3]
## Creativity -0.06974814 -0.19239132 -0.24655659
## Mechanical -0.03073830 0.20157438 0.14189528
## Abstract -0.08956418 -0.49576326 0.28022405
## Math -0.06282997 0.06831607 -0.01133259
```
## \$xscores

![](_page_6_Picture_164.jpeg)

## [50,] -0.86681530 1.107521445 0.63269334 ## ## \$yscores ## [,1] [,2] [,3] ## [1,] 0.97479103 0.09430244 -0.08851950 ## [2,] 1.40034960 -0.76140727 0.45769014 ## [3,] 0.66755933 0.69659017 0.09004153 ## [4,] -0.19984043 -1.14455925 -0.05227647 ## [5,] -0.20982423 -0.16086269 0.79529079 ## [6,] 0.60160796 -0.61815056 0.49782999 ## [7,] 0.66064116 0.43588278 -0.14518246 ## [8,] -2.38396289 -0.88140585 0.15766738 ## [9,] -0.29803503 -0.32179325 1.37063799 ## [10,] -0.93127733 0.64827089 -0.12480193 ## [11,] -0.41079711 -0.14249657 0.58596818 ## [12,] 0.11904755 2.35859742 0.11141301 ## [13,] -0.72588545 -0.27966647 -0.70314741 ## [14,] 0.04726778 -0.15155656 0.27603833 ## [15,] -0.03278039 0.37377660 -1.79741676 ## [16,] 1.81607881 1.58415070 -1.09665800 ## [17,] -0.09779329 -0.46221390 -0.15717568 ## [18,] -0.34775982 0.14588306 0.09261709 ## [19,] 0.20575055 -0.03287585 2.18906768 ## [20,] -0.35582377 -0.95027027 -0.87037584 ## [21,] 1.39832111 0.55185730 -0.83886122 ## [22,] -0.27686589 1.17372033 1.06694262 ## [23,] 1.49745418 0.20784154 -1.02932306 ## [24,] -0.66347038 -0.20406500 0.24551465 ## [25,] -1.19107609 -0.03070063 -0.19579577 ## [26,] 0.80346642 1.70310899 -0.50383613 ## [27,] -0.95936491 -0.25064113 -0.12836843 ## [28,] -1.21910791 1.69784810 0.46430792 ## [29,] 0.93624898 -2.30445623 1.02914053 ## [30,] -0.86594820 1.75023346 0.90942276 ## [31,] -1.27981072 0.04300999 -1.86226853 ## [32,] 1.44440068 -1.06423465 -1.38353924 ## [33,] 0.40313424 0.57049419 1.31139946 ## [34,] 0.78874451 -1.15793146 0.23670462 ## [35,] -1.27845734 0.37784268 -1.56714538 ## [36,] -1.13042931 -0.14601431 1.39507261 ## [37,] 0.43932868 -0.47179081 -1.99750652 ## [38,] -0.25466221 -2.60755059 0.23571368 ## [39,] -1.24698790 0.29832283 0.02809563 ## [40,] -0.95665816 0.41902427 0.46187787 ## [41,] -0.29111687 -0.06108586 1.60586199 ## [42,] 0.68378617 1.62169828 -1.52372994 ## [43,] -0.67262436 0.49179647 -0.78157702 ## [44,] 2.06209412 -0.11916799 0.94732921 ## [45,] 0.56088586 0.56712037 1.48729252 ## [46,] -1.02048263 -1.76156170 -1.51761542 ## [47,] 1.21992390 -0.31761469 1.45872318 ## [48,] 1.94818626 -0.77531725 -0.56510955 ## [49,] -0.64792179 -1.26188686 -0.66195176 ## [50,] -0.73030445 0.62990478 0.08452069

## ## \$corr.X.xscores ##  $[0,1]$   $[0,2]$   $[0,3]$ ## Growth -0.9798776 0.0006477883 0.199598477 ## Profit -0.9464085 0.3228847489 -0.007504408 ## New -0.9518620 -0.1863009724 -0.243414776 ## ## \$corr.Y.xscores ## [,1] [,2] [,3] ## Creativity -0.6348095 -0.1894059 -0.24988439 ## Mechanical -0.7171837 0.2086069 0.02598458 ## Abstract -0.6436782 -0.4402237 0.22027544 ## Math -0.9388771 0.1734549 0.03614570 ## ## \$corr.X.yscores ##  $[$ ,1]  $[$ ,2]  $[$ ,3] ## Growth -0.9744713 0.0005688272 0.076567107 ## Profit -0.9411869 0.2835272081 -0.002878734 ## New -0.9466102 -0.1635921013 -0.093375287 ## ## \$corr.Y.yscores **##** [,1] [,2] [,3] ## Creativity -0.6383313 -0.2156981 -0.65140953 ## Mechanical -0.7211626 0.2375644 0.06773775 ## Abstract -0.6472493 -0.5013329 0.57422365 ## Math -0.9440859 0.1975329 0.09422619

#### <span id="page-8-0"></span>**Check**

Compute the eigenvalues and eigenvectors of

## Loading required package: Matrix

$$
\Sigma_X^{-1/2} \Sigma_{XY} \Sigma_Y^{-1} \Sigma_{YX} \Sigma_X^{-1/2}
$$

and

$$
\Sigma_Y^{-1/2} \Sigma_{YX} \Sigma_X^{-1} \Sigma_{XY} \Sigma_Y^{-1/2}
$$

**library**(expm)

## ## Attaching package: 'Matrix' ## The following object is masked from 'package:spam': ## ## det ## ## Attaching package: 'expm'

```
## The following object is masked from 'package:Matrix':
##
## expm
a <- solve(sqrtm(var(dat1[, 1:3]))) %*% var(dat1)[1:3, 4:7] %*% solve(var(dat1[, 4:7])) %*% var(dat1)[4
eigen(a)$values
## [1] 0.9889958 0.7710711 0.1471533
cc1$corˆ2
## [1] 0.9889958 0.7710711 0.1471533
u_vec <- eigen(a)$vectors
u_vec[, 1] %*% solve(sqrtm(var(dat1[, 1:3])))
\sharp\sharp [,1] [,2] [,3]
## [1,] -0.06237788 -0.02092564 -0.07825817
cc1$xcoef[, 1]
## Growth Profit New
## -0.06237788 -0.02092564 -0.07825817
b <- solve(sqrtm(var(dat1[, 4:7]))) %*% var(dat1)[4:7, 1:3] %*% solve(var(dat1[, 1:3])) %*% var(dat1)[1
eigen(b)$values
## [1] 9.889958e-01 7.710711e-01 1.471533e-01 7.771561e-16
cc1$corˆ2
## [1] 0.9889958 0.7710711 0.1471533
v_vec <- eigen(b)$vectors
v_vec[, 1] %*% solve(sqrtm(var(dat1[, 4:7])))
## [,1] [,2] [,3] [,4]
## [1,] 0.06974814 0.0307383 0.08956418 0.06282997
cc1$ycoef[, 1]
## Creativity Mechanical Abstract Math
## -0.06974814 -0.03073830 -0.08956418 -0.06282997
```
<span id="page-9-0"></span>Compute the correlations between  $\{(U_i, V_i)\}_{i=1}^3$  and  $\{X_i\}_{i=1}^3$  and  $\{Y_j\}_{i=1}^4$ 

```
# compute canonical loadings
cc2 <- comput(sales, intelligence, cc1)
# display canonical loadings
cc2$corr.X.xscores
## [,1] [,2] [,3]
## Growth -0.9798776 0.0006477883 0.199598477
## Profit -0.9464085 0.3228847489 -0.007504408
## New -0.9518620 -0.1863009724 -0.243414776
cc2$corr.Y.xscores
\sharp # [, 1 [, 2 [, 3 ]## Creativity -0.6348095 -0.1894059 -0.24988439
## Mechanical -0.7171837 0.2086069 0.02598458
## Abstract -0.6436782 -0.4402237 0.22027544
## Math -0.9388771 0.1734549 0.03614570
cc2$corr.X.yscores
## [,1] [,2] [,3]
## Growth -0.9744713 0.0005688272 0.076567107
## Profit -0.9411869 0.2835272081 -0.002878734
## New -0.9466102 -0.1635921013 -0.093375287
cc2$corr.Y.yscores
\# [,1] [,2] [,3]
## Creativity -0.6383313 -0.2156981 -0.65140953
## Mechanical -0.7211626 0.2375644 0.06773775
## Abstract -0.6472493 -0.5013329 0.57422365
## Math -0.9440859 0.1975329 0.09422619
# check
cc1$xcoef[, 1] %*% var(dat1[, 1:3]) %*% diag(diag(var(dat1[, 1:3]))ˆ(-0.5), 3)
## [,1] [,2] [,3]
## [1,] -0.9798776 -0.9464085 -0.951862
cc2$corr.X.xscores[, 1]
## Growth Profit New
## -0.9798776 -0.9464085 -0.9518620
cc1$ycoef[, 1] %*% var(dat1[, 4:7]) %*% diag(diag(var(dat1[, 4:7]))ˆ(-0.5), 4)
## [,1] [,2] [,3] [,4]
```
## [1,] -0.6383313 -0.7211626 -0.6472493 -0.9440859

cc2**\$**corr.Y.yscores[, 1]

## Creativity Mechanical Abstract Math ## -0.6383313 -0.7211626 -0.6472493 -0.9440859